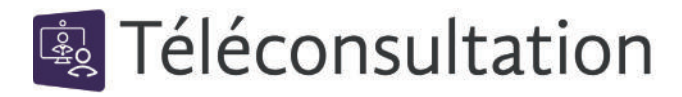

*Consulter un professionnel de santé à distance, dans les mêmes conditions de remboursement qu'une consultation classique.*

## **Pourquoi ?**

La téléconsultation vous est proposée par un professionnel de santé, quand il estime que celle-ci est appropriée à un suivi entre deux consultations en cabinet.

Ce service est **sécurisé** et agréé pour l'hébergement de données de santé.

Votre prise en charge est améliorée, **le suivi peut ainsi être plus régulier.**

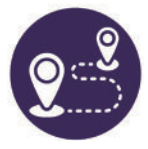

**MOINS DE DÉPLACEMENTS**

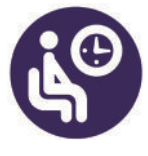

**MOINS D'ATTENTE**

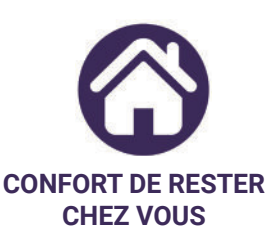

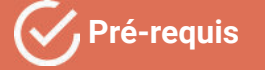

Au préalable vous devez :

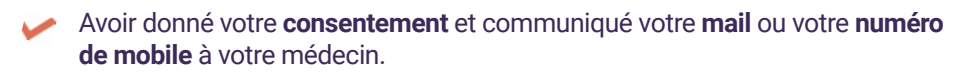

Disposer d'un **smartphone** ou d'une **tablette.**

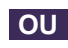

Disposer d'un **ordinateur** avec une **webcam** et un **navigateur récent.**

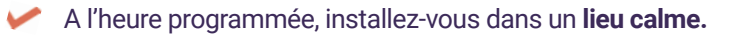

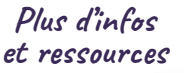

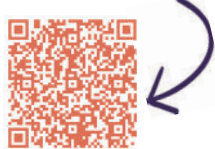

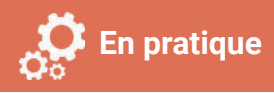

**2**

**1** Vous allez recevoir un sms ou un mail contenant un **lien d'accès à votre salle de téléconsultation.**

**Testez votre matériel** en suivant les instructions.

**3** Le moment venu, **cliquez sur le lien communiqué.** Depuis un smartphone, une tablette ou un ordinateur il vous sera proposé de l**ancer la téléconsultation directement via votre navigateur.**

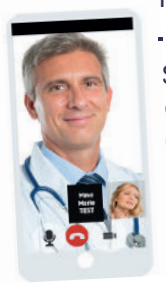

Si le professionnel n'est pas encore disponible, vous patienterez dans une **salle d'attente virtuelle** et serez alerté en cas de retard de votre médecin.

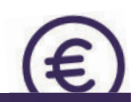

 règlement de la consultation. Celui-ci peut vous être proposé via un Dans certains cas, le professionnel de santé pourra demander le **service de paiement en ligne**, par carte bancaire. Une **empreinte bancaire** est prise avant la téléconsultation et **le médecin validera le débit une fois celle-ci terminée. Si votre consultation est prise en charge par l'assurance maladie, vous** 

**pourrez demander son remboursement** dans les mêmes conditions qu'une consultation classique.

## **Besoin d'aide ? Contactez-nous sur www.sante-ara.fr/patients/contact**

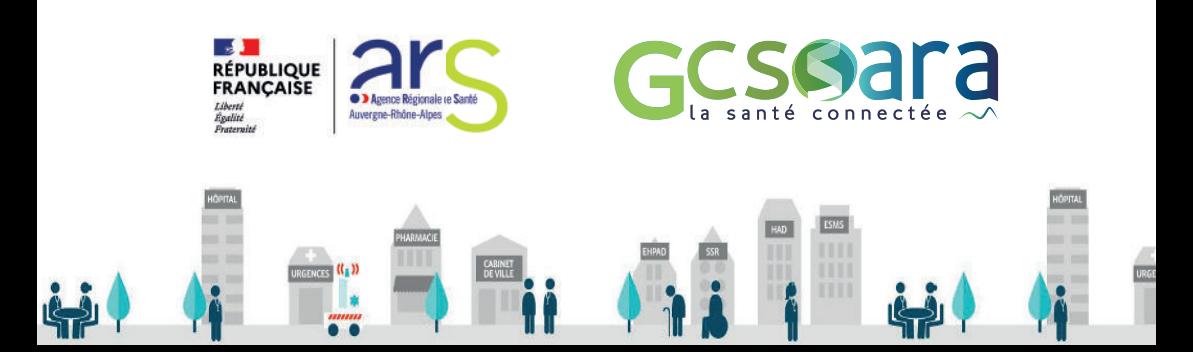